# Introduction to Apache mod\_rewrite: A Comprehensive Guide

Apache mod\_rewrite is a powerful module that enables webmasters to manipulate URLs, perform server-side redirects, and enhance their website's search engine optimization (SEO). It is widely used to create clean and user-friendly URLs, implement canonicalization, and perform various other URL-related tasks.

mod\_rewrite works by intercepting incoming HTTP requests and applying a set of rules to the request URI (Uniform Resource Identifier). These rules can be used to:

- Rewrite the request URI to a different value
- Redirect the user to a different URL
- Block access to certain URLs
- Perform a variety of other URL-related operations

mod\_rewrite rules are typically defined in an .htaccess file, which is placed in the root directory of the website. However, they can also be defined in the server's configuration file (httpd.conf).

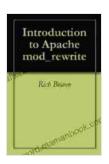

### Introduction to Apache mod\_rewrite by Richard Lighthouse

★★★★★ 4.5 out of 5
Language : English
File size : 29 KB
Text-to-Speech : Enabled
Screen Reader : Supported
Enhanced typesetting : Enabled

Print length : 18 pages Lending : Enabled

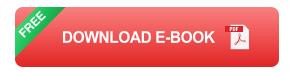

mod\_rewrite rules follow a simple syntax:

RewriteEngine on

RewriteRule pattern substitution [flags]

- RewriteEngine on: This directive enables the mod\_rewrite module.
- pattern: This is a regular expression that matches the incoming request URI.
- substitution: This is the new value that the request URI will be rewritten to.
- flags: This is an optional list of flags that can be used to modify the behavior of the rule.

mod\_rewrite has a wide range of use cases, including:

• URL rewriting: mod\_rewrite can be used to create clean and user-friendly URLs. For example, the following rule would rewrite the URL "/index.php?id=123" to "/article/123":

RewriteRule ^index.php\$ /article/\$1 [L]

 Server-side redirects: mod\_rewrite can be used to perform serverside redirects. This is useful for implementing canonicalization, which is the process of redirecting duplicate URLs to a single canonical URL. For example, the following rule would redirect all URLs that end with "/index.html" to "/index":

RewriteRule ^(.+)/index.html\$ \$1/ [R=301,L]

SEO enhancement: mod\_rewrite can be used to enhance a website's SEO. For example, the following rule would add a trailing slash to all URLs that end with a directory name:

RewriteRule ^(.\*)/\$ \$1/ [R=301,L]

This would help to ensure that all URLs are consistent and that the website is indexed correctly by search engines.

To configure mod\_rewrite, you need to add the following directive to your .htaccess file or server configuration file:

LoadModule rewrite\_module modules/mod\_rewrite.so

Once the module is loaded, you can define your rewrite rules using the syntax described above.

Once you have defined your rewrite rules, you can test them using the following command:

curl -I http://localhost/testurl

This command will display the HTTP headers for the requested URL. If the rewrite rule is working correctly, you should see the new URL in the

#### Location header.

Apache mod\_rewrite is a powerful tool that can be used to manipulate URLs, perform server-side redirects, and enhance a website's SEO. It is a relatively easy-to-use module, and it can be a valuable asset for any web developer.

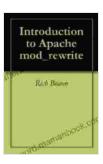

### Introduction to Apache mod\_rewrite by Richard Lighthouse

★★★★★★ 4.5 out of 5
Language : English
File size : 29 KB
Text-to-Speech : Enabled
Screen Reader : Supported
Enhanced typesetting : Enabled
Print length : 18 pages
Lending : Enabled

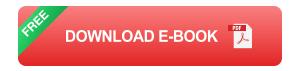

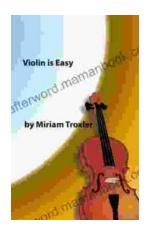

## Violin Is Easy: A Comprehensive Guide for Beginners

The violin is a beautiful and enchanting instrument that has captivated musicians for centuries. Its rich, expressive sound can soar from delicate...

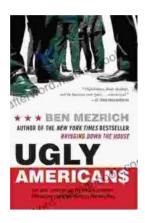

## The True Story Of The Ivy League Cowboys Who Raided The Asian Markets For.

In the early 2000s, a group of Ivy League graduates embarked on a daring adventure that would forever change the face of international finance. These young men, known as...